### **УТВЕРЖДАЮ**

**Г енеральный директор**

**«Центрохимсерт» А.И. Панов 2015 г. COTAS** 

# **ПРЕОБРАЗОВАТЕЛИ ЛЕНТОЧНЫЕ КАССЕТНЫЕ ПЛК**

### **МЕТОДИКА ПОВЕРКИ**

# **УТАМ5.184.000ДЛ**

 $A. p. 17603 - 16$ 

**г. Москва, 2015 г.**

### Содержание

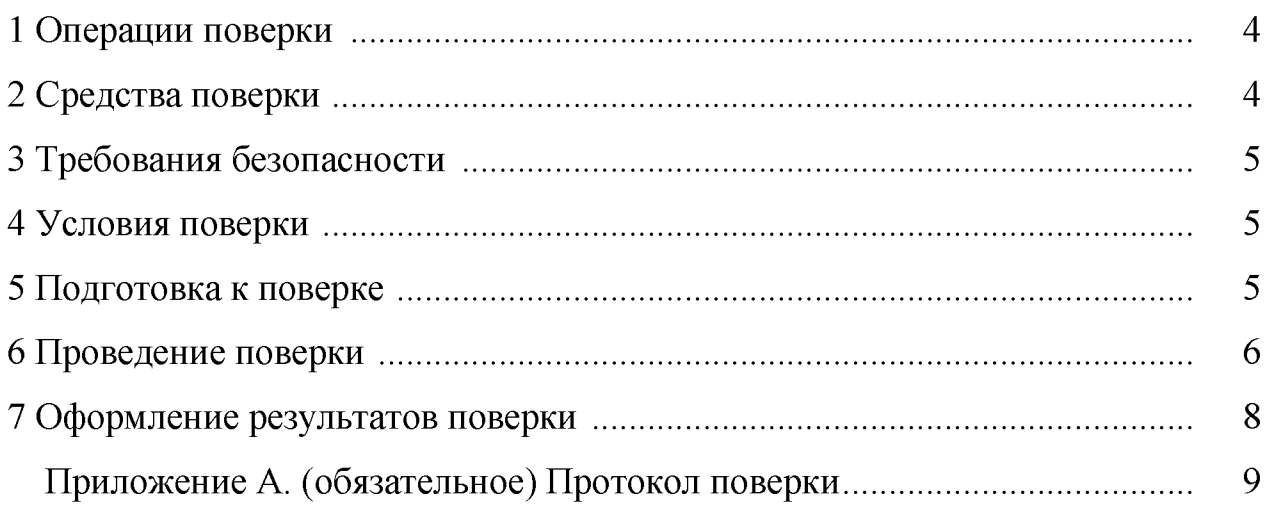

Настоящая методика поверки распространяется на преобразователь ленточный кассетный ПЛК (в дальнейшем - ПЛК), предназначенный для определения массовой концентрации следующих токсичных газов: диоксида азота (NO<sub>2</sub>), аммиака (NH<sub>2</sub>), сероводорода (H<sub>2</sub>S), озона (O<sub>3</sub>), хлора (Cl<sub>2</sub>), хлористого водорода (HCl), гидразина (N<sub>2</sub>H<sub>2</sub>), несимметричного диметилгидразина (НДМГ), монометилгидразина (ММГ), и устанавливает методы первичной поверки до ввода их в эксплуатацию.

Поверке подвергается 10 % ПЛК из каждой партии, но не менее 2 шт.

Примечание - Под партией понимается любое количество ПЛК, но не менее 2 шт., с индикаторными лентами (в дальнейшем - ЛЧЭ), изготовленными из одного рулона бумаги, на одном растворе и в одном технологическом цикле.

Преобразователи ленточные кассетные ПЛК подлежат первичной поверке до ввода в эксплуатацию.

#### 1 Операции поверки

1.1 При проведении поверки должны выполняться операции, указанные в таблице 1.

Таблица 1

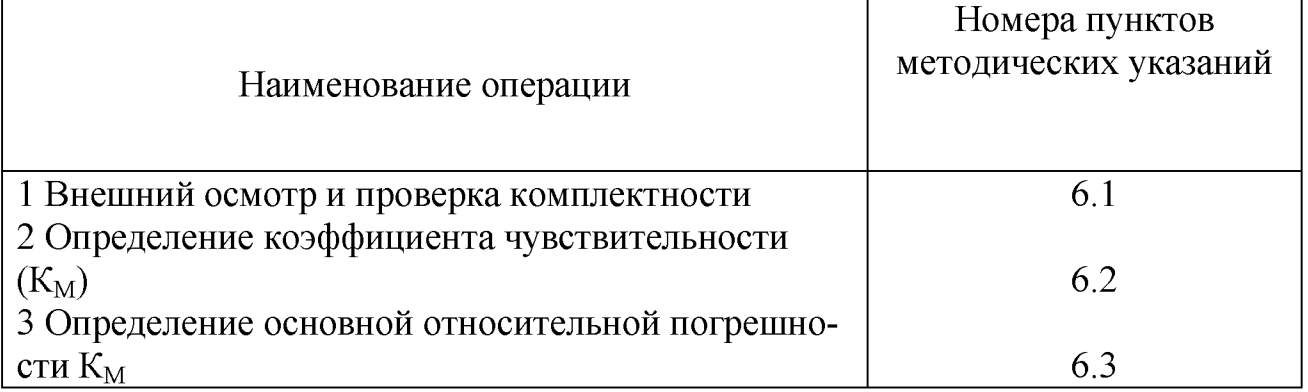

1.2 Если при проведении какой-либо операции будет получен отрицательный

результат, то дальнейшая поверка прекращается.

#### 2 Средства поверки

2.1 При проведении поверки должны применяться оборудование, контрольно-измерительные приборы, материалы и принадлежности, указанные в таблице 2.

Таблица 2

Наименование и тип средства поверки их метрологические и основные технические характеристики

1. Генератор озона ГС-024 ИРМБ.413332.001ТУ (рег. № 23505-02) (диапазон концентраций от 0,03 до 0,5 мг/м, пределы допускаемой относительной погрешности  $\pm$  7 %)

2. Секундомер СОСпр-2а-3 (рег. № 11519-01) (погрешность  $\pm$  0,3 с)

3. Комплекс газоаналитический поверочный РЭКРТ (приготовление ПГС, воспроизводящих значения массовых концентраций основного компонента в диапазоне от 0,1 до 50 ПДК)

4. Комплекс газоаналитический поверочный РЭТГ (пределы допускаемой относительной погрешности воспроизведения коэффициента разбавления составляют  $\pm$  (0,8 - 2,5)%, объемный расход приготавливаемой газовой смеси от 0,02 до 0,31 дм<sup>3</sup>/мин)

5. Ротаметр РМ-А-0,063 ГУЗ (верхний предел измерений по воздуху 0,063 м<sup>3</sup>/час, погрешность измерений  $\pm 4.0$  % от верхнего предела измерений);

Допускается использование других средств измерений и вспомога- $2.2$ тельного оборудования, имеющих метрологические и технические характеристики не хуже характеристик оборудования, приведенных в таблице 2.

2.3 Все средства поверки (испытаний) должны быть утверждённого типа (аттестованы), исправны и иметь действующие свидетельства о поверке (аттестаты).

**3 Требования безопасности**

<span id="page-4-0"></span>3.1 При проведении поверки необходимо соблюдать требования техники безопасности, предусмотренные «Правилами технической эксплуатации электроустановок потребителей» и «Правилами техники безопасности при эксплуатации электроустановок потребителей» (изд. 3), ГОСТ 12.1.019-79 и требования безопасности, указанными в ТД на применяемые эталоны и вспомогательное оборудование. Любые подключения приборов производить только при отключенном напряжении питания.

3.2 К проведению поверки допускаются лица, изучившие технический регламент Таможенного союза «О безопасности оборудования, работающего под избыточным давлением» ТР ТС 032/2013, знающие принцип действия используемых средств измерений и прошедшие инструктаж по технике безопасности (первичный и на рабочем месте) в установленном порядке.

3.3 Помещение, где проводится поверка газосигнализатора, должно быть оборудовано приточно-вытяжной вентиляцией.

<span id="page-4-1"></span>3.4 При работе с ПЛК сброс газовых смесей должен проводиться в вытяжной шкаф.

#### **4 Условия поверки**

4.1 При проведении поверки должны быть соблюдены следующие условия:

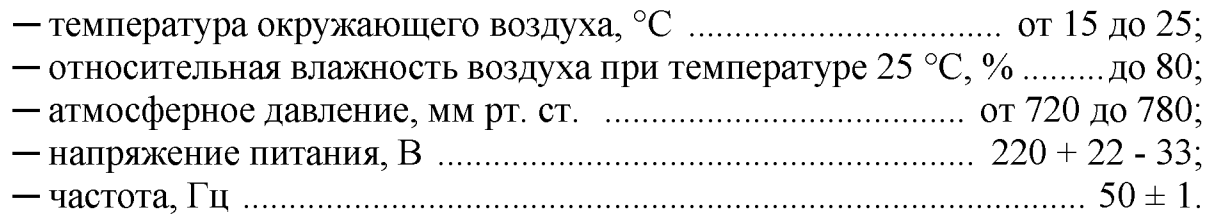

#### **5 Подготовка к поверке**

<span id="page-4-2"></span>5.1 Проверить наличие свидетельств о поверке на средства измерений, входящих в состав средств поверки, срок их действия.

5.2 Подготовить к работе средства поверки в соответствии с их ЭД.

5.3 Включить приточно-вытяжную вентиляцию.

5.4 Приготовление поверочных газовых смесей производить на следующем оборудовании:

для  $NO_2$ ;  $N_2H_4$ ; НДМГ и ММГ – на комплексе газоаналитическом поверочном РЭКРТ;

для  $Cl_2$ ; HCl; N<sub>2</sub>S и NH<sub>3</sub> - на комплексе газоаналитическом поверочном РЭТГ;

для  $O_3$  – на генераторе озона ГС-024.

#### **6 Проведение поверки**

6.1 Внешний осмотр и проверка комплектности

6.1.1 Проверку внешнего вида ПЛК проводить визуально на предмет:

- отсутствия механических повреждений и сколов на корпусе ПЛК;

- наличие свободного участка ЛЧЭ, выходящего из корпуса ПЛК.

6.1.2 Проверка и оценка комплектности ПЛК проводится визуально, руководствуясь таблицей 3.

Таблица 3.

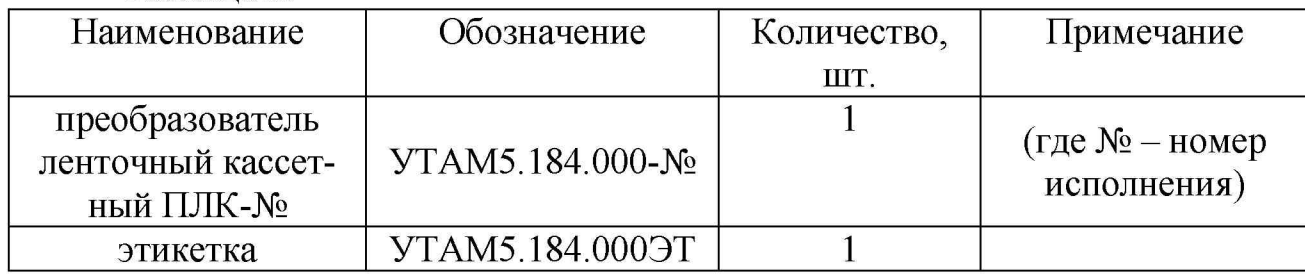

6.1.3 Результаты проверки считать положительными, если комплектность ПЛК соответствует данным, приведенным в таблице 2, а внешний вид п. 6.1.1.

6.2 Определение коэффициента чувствительности  $(K_M)$ 

6.2.1 Определение  $K_{M}$  проводить с использованием компаратора из состава РЭ КРТ на основе газоанализатора ИФГ-М по следующей методике:

6.2.2 Подготовить к работе газоанализатор ИФГ-М в соответствии с его ЭД и провести контроль оптических характеристик в соответствии с приложением Г к УТАМ5.184.000ТУ. В газоанализатор ИФГ-М, в соответствии с его ЭД, установить испытываемый ПЛК, снабженный наклейками, характеризующими его тип. Блок фильтров газоанализатора ИФГ-М установить в положение «1» или «2» в зависимости от типа, исследуемого ПЛК.

6.2.3 Заправить ЛЧЭ и нажать на кнопку «ПУСК». На дисплее газоанализатора ИФГ -М появится надпись «ОЖИДАНИЕ».

6.2.4 На вход газоанализатора ИФГ-М через тройник со сбросом подать ПГС (концентрацией 2,7 ± 0,5 ПДК), соответствующую, установленному ПЛК и нажать на кнопку «ПУСК». Одновременно с включением побудителя расхода включить секундомер. На дисплее газоанализатора ИФГ-М появится нарастающие значения относительного изменения коэффициента светопропускания ЛЧЭ (П). Выключить секундомер, когда значение *П* на дисплее превысит число 0,1. Зафиксировать время Т.

Значение П, отображаемое на дисплее газоанализатора ИФГ-М определяется как отношение (1);

$$
\Pi = \frac{\mathbf{K}_0 - \mathbf{K}_1}{\mathbf{K}_0} \tag{1}
$$

где  $K_0$  – коэффициент светопропускания ЛЧЭ до воздействия ПГС;

 $K_1$  - коэффициент светопропускания ЛЧЭ после воздействия ПГС.

6.2.5 Определить значение  $K<sub>M</sub>$  по формуле (2):

$$
K_{\mathbf{H}} = \frac{\Pi}{M_{\mathbf{H}} \cdot C \cdot T}, \ 1/\Pi \mathbf{H} K \cdot C \tag{2}
$$

где С - концентрация контролируемого газового компонента в ПГС, ПДК; Т - время экспонирования, с;

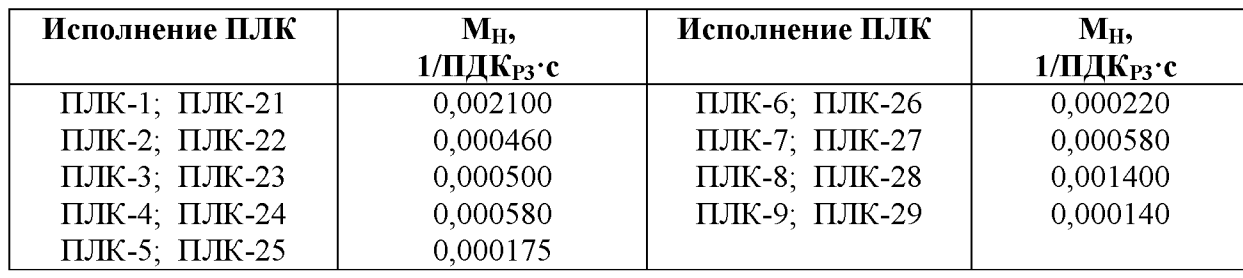

6.2.6 Нажать кнопку «ПУСК» для протяжки ЛЧЭ на не экспонированный участок ленты.

Повторить п.п. 4.8.4, 4.8.5 еще не менее 15 раз фиксируя полученные значения  $K_{\text{M}}$ .

Проверить величину среднеквадратического отклонения *S(K<sub>M.CP</sub>)* по формуле (3):

$$
S(K_{Mcp}) = \sqrt{\frac{\sum_{i=1}^{n} (K_{Mi} \cdot K_{Micp})}{(n-1) \cdot n}}
$$
(3)

 $S(K_{Mcp})$  не должно превышать *0,01 К<sub>Мср</sub>.* Если  $S(K_{Mcp})$  окажется больше *0,01*  $K_{M,cp}$ , то измерения  $K_{M}$  следует повторить.

6.2.7 В соответствии с полученными значениями определить по чертежу УТАМ5.184.000СБ номер *Км* в виде цифр от 1 до 7, характеризующего чувствительность данной партии ПЛК (наносится на наклейку, которая клеится на лицевую сторону каждого ПЛК из данной партии). Этот же номер, только в виде штрих-кода, должен быть на наклейке, которая клеится на тыльную сторону ПЛК.

6.2.8 Результатами проверки считать положительными если *Км* находится в диапазоне от 0,83 до 1,17, а СКО не более 0,01.

6.3 Определение основной относительной погрешности  $K_M$ 

6.3.1 Определить  $K_{M}$  в соответствии с п.п. 6.2.1 – 6.2.5.

 $(4)$ : 6.3.2 Основную относительную погрешность  $(\delta, \frac{9}{0})$  рассчитать по формуле

$$
\delta = \frac{K_{\rm M} - K_{\rm MII}}{K_{\rm MII}} \cdot 100,\tag{4}
$$

где *Кмп* - значение коэффициента чувствительности на этикетке ПЛК.

6.3.3 Результатами проверки считать если значения основной относительной погрешности ( $\delta$ ) находятся в пределах  $\pm$  17 %.

#### **7 Оформление результатов поверки**

<span id="page-7-0"></span>7.1 Результаты поверки ПЛК заносятся в протокол, в котором дается заключение о соответствии ПЛК предъявляемым к нему требованиям.

Форма протокола приведена в приложении А.

7.2 При положительных результатах поверки подтверждается качество ПЛК в контролируемой партии, а также считается подтвержденной возможность дальнейшего их изготовления и приемки по той же документации, по которой они были изготовлены и прошли поверку, до получения результатов очередной поверки.

7.3 Если в результате поверки обнаружено несоответствие ПЛК установленным требованиям, то результаты поверки считаются отрицательными.

В этом случае назначается повторная поверка.

7.4 Повторную поверку проводят на удвоенном количестве ПЛК из той же партии. Повторная поверка проводится в объеме тех видов испытаний, при которых были выявленные несоответствия ПЛК установленным требованиям.

7.5 Если при повторной поверке снова будут выявлены несоответствия установленным требованиям, то вся партия ПЛК бракуется, отгрузка готовых и приемка новых ПЛК прекращаются.

7.6 После проведения мероприятий по выявлению и устранению дефектов и причин их вызывающих, на вновь изготовленных ПЛК проводят поверку в полном объеме. Допускается проводить поверку по операциям, по которым были получены неудовлетворительные результаты, и по операциям, по которым испытания не проводились.

7.7 При получении положительных результатов поверки приемку ПЛК и их отгрузку возобновляют.

7.8 На партию ПЛК, прошедшую поверку, поверитель заполняет соответствующую графу этикетки УТАМ5.184.000ЭТ.

Главный метролог АО «СКТБЭ»

В.В. Викторов

Ведущий инженер ОАО «Центрохимсерт»

И.И. Ермакова

# **Приложение А**

<span id="page-8-0"></span>(обязательное)

### ПРОТОКОЛ ПОВЕРКИ

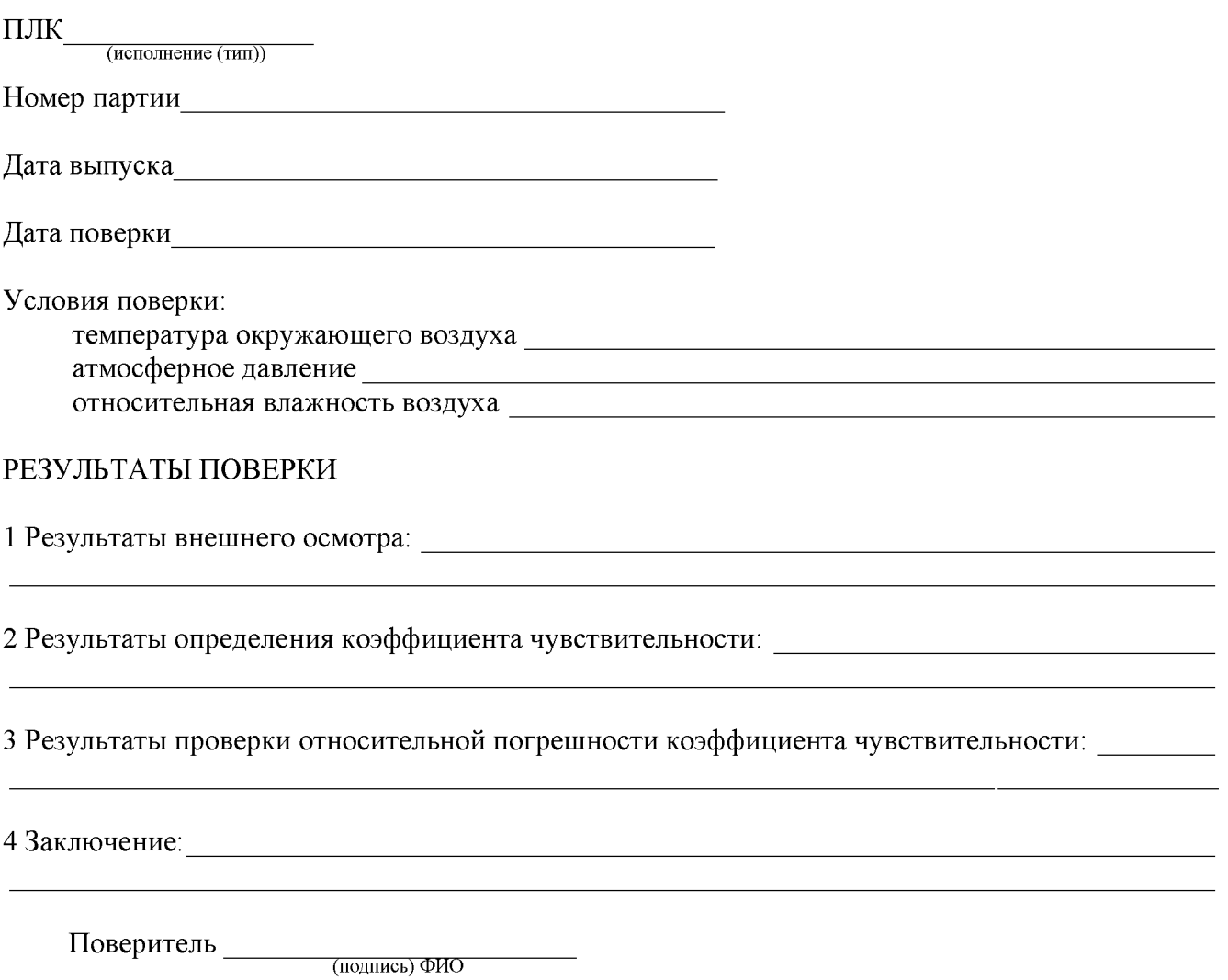

# **Лист регистрации изменений**

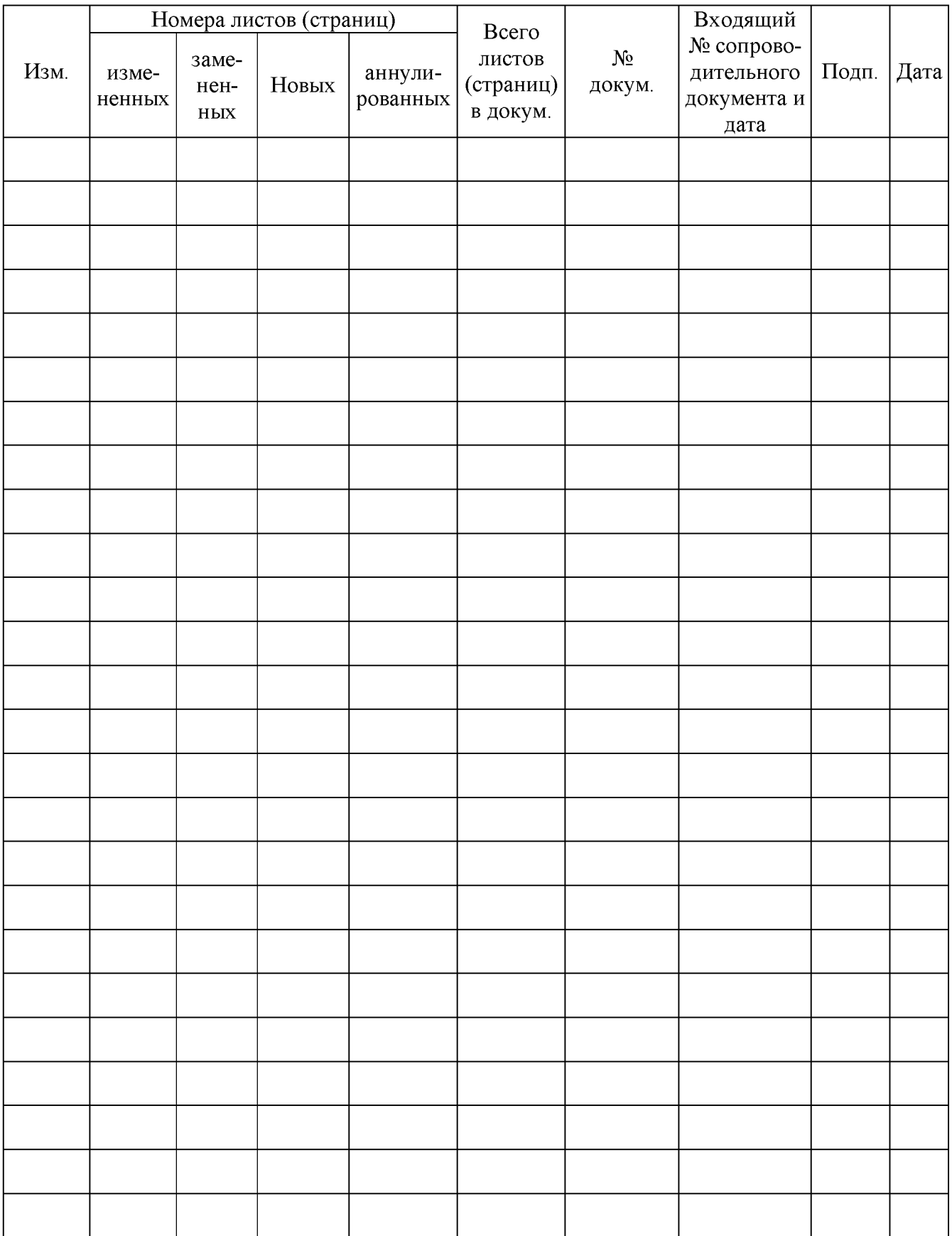